# Intel Optane DC パーシステントメモリを 搭載した SAP HANA 向けの Cisco UCS

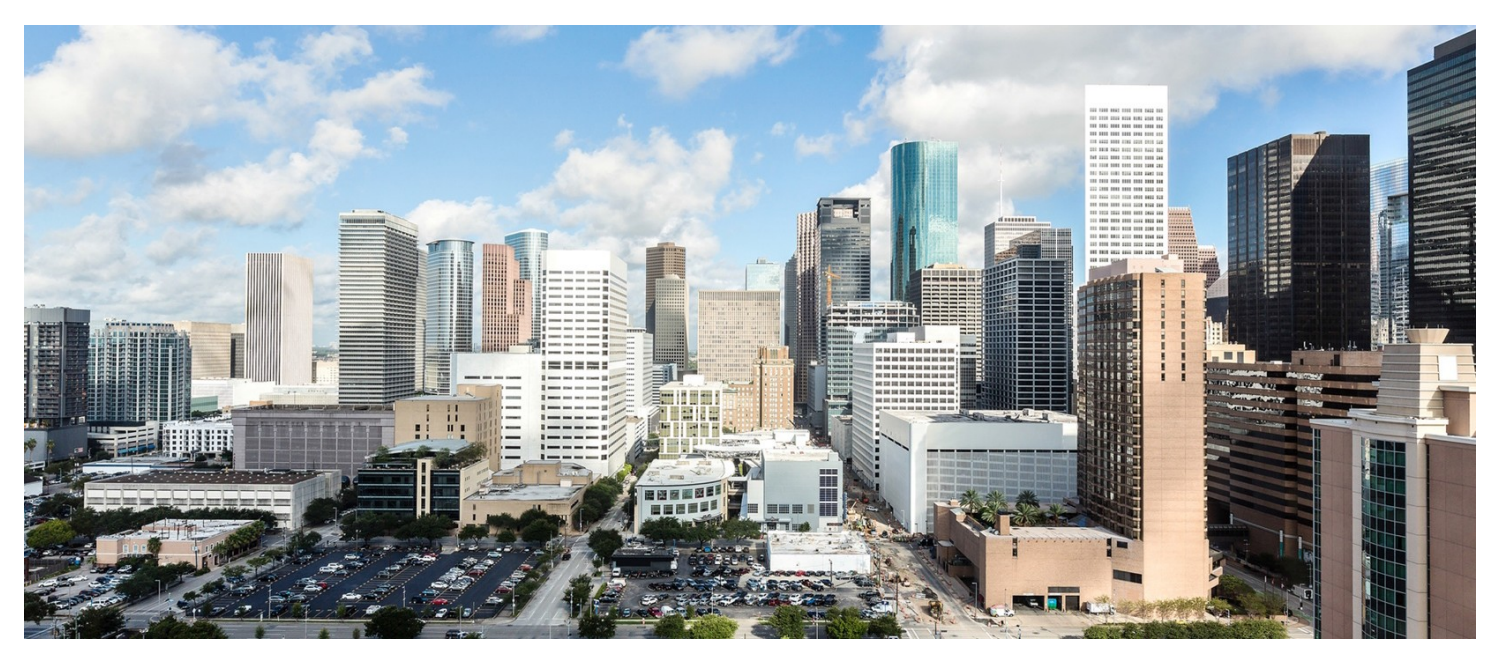

**最終更新日:** 2019 年 11 月 11 日

## $\frac{1}{\sqrt{2}}$

## 目次

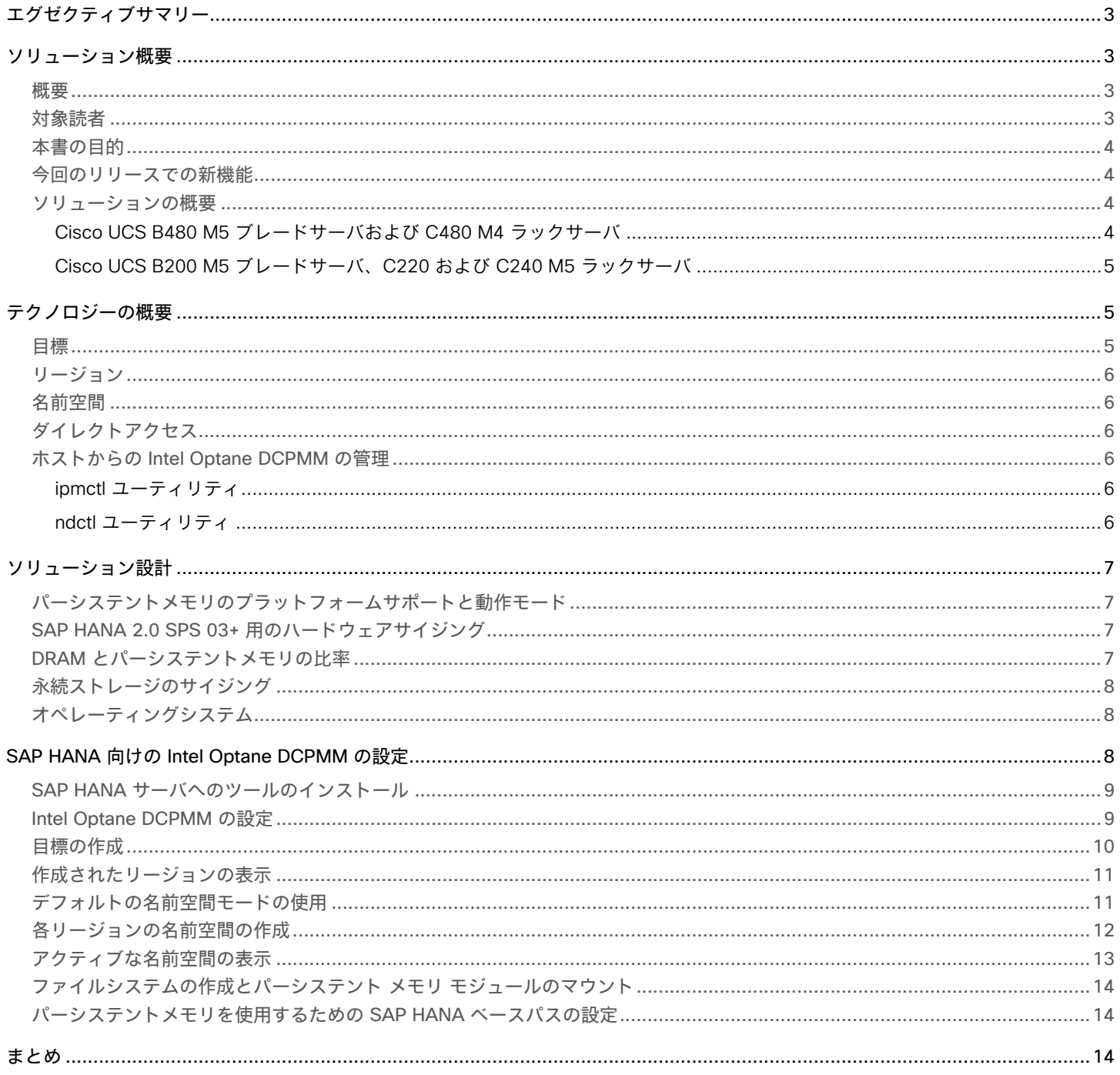

## <span id="page-2-0"></span>エグゼクティブサマリー

昨今、あらゆる業界において、例えば、取引や配送に関する情報、リアルタイムの消費統計など、かつてない量のデータが生成さ れ利用されるようになっています。こうしたデータを有効に活用するには、ビッグデータをリアルタイムで保存、処理、分析でき る、信頼性の高いインフラストラクチャが必要です。Cisco Unified Computing System™(Cisco UCS®)M5 サーバを使用した SAP HANA プラットフォームは、情報の活用をサポートし、競合他社をリードする優れた意思決定を行えるよう支援します。あら ゆるデータへのアクセス性が向上し、ポリシーベースのビジネス意思決定の促進、管理の簡素化、リスクの削減、総所有コスト (TCO)の低減を実現できます。こうしたシスコの最新技術によって、自社のデータに内在する関連情報を洗い出し、新たな価値 のある分析情報として利用できるため、ビジネスの競争力を将来にわたって維持できます。

Cisco UCS M5 サーバを使用した SAP HANA 向けのシスコ ソリューションは、SAP HANA ワークロード向けの堅牢なプラット フォームです。この SAP HANA プラットフォームは、高度な分析機能を備えた堅牢なプラットフォームと、インメモリ データ プ ラットフォームに組み込まれた直感的なアプリケーション開発ツールによる、スケーラブルなデータベースです。SAP HANA は、 Intel® Optane™ DC パーシステント(永続)メモリモジュール(DCPMM)をサポートしています。パーシステントメモリは、低遅 延なメモリと永続性ストレージの両方の機能を提供する不揮発性メモリモジュールです。パーシステントメモリは、モードに基づ いて、データへのアクセスを高速化し、電源の再投入後もデータを保持します。

SAP HANA と Intel Optane DC パーシステントメモリの詳細については、<http://sap.com/persistent-memory> を参照してください。

## <span id="page-2-1"></span>ソリューション概要

#### <span id="page-2-2"></span>概要

Intel® Optane™ DC パーシステントメモリは、SAP HANA プラットフォームといった要求の厳しいワークロードのデータを管理す るための、まったく新しい手段となります。Intel Optane DC パーシステントメモリは不揮発性であるため、SAP HANA などのイ ンメモリデータベースで、すべてのデータを永続ストレージからメモリに完全にリロードする必要がありません。DRAM に近い速 度で動作し、今日の環境に期待されるパフォーマンスを提供します。また、従来メモリよりも高いデータ密度により、さらなるイ ノベーションと IT インフラの簡素化を促進します。Intel Optane DC パーシステントメモリは、その永続性、パフォーマンス、お よび従来メモリよりも低いギガバイトあたりのコストにより、総所有コスト(TCO)を削減し、データベース内のデータ階層を再 構築し、SAP HANA プラットフォームの速度とパワーの新しいユースケースを編み出すために役立ちます。

従来、データベースで利用されてきたメモリは、容量が小さく、高価で、データ揮発性の特性を持っています。Intel Optane DC パーシステントメモリはデータ永続性の機能を備えながら、より高密度かつ低価格で、メモリに近い速度で動作します。Intel Optane DC パーシステントメモリの機能により、ダウンタイムが短縮され、データ階層化操作が簡素化されるため、TCO を削減 できます。また、これらの機能によって、SAP HANA インメモリデータベースを、より広範囲のユースケースに対して経済的に活 用することが可能になります。Intel Optane DC パーシステントメモリは、デュアル インライン メモリ モジュール (DIMM) と同 様の物理形状、接続方法(フォームファクタ)で DRAM に近いインメモリ コンピューティング速度を実現します。ギガバイトあ たりのコストも DRAM より低くなります。Intel Optane DC パーシステントメモリは、次世代 Intel® Xeon® プロセッサ スケーラブ ル ファミリでサポートされています。

Intel Optane DC パーシステントメモリは不揮発性であるため、電源を切った後も SAP HANA プラットフォームのデータをメイン メモリに保持できます。ダウンタイム後にデータをメモリにリロードする必要がないため、SAP HANA プラットフォームの再起動 時間が大幅に短縮されます。Intel Optane DC パーシステントメモリは、「パーシステント メモリ モジュール」と呼ばれるフォー ムファクタで提供されています。これは DIMM と似ていますが、従来の揮発性メモリよりも大容量です。

### <span id="page-2-3"></span>対象読者

本書の対象読者としては、セールスエンジニア、フィールドコンサルタント、プロフェッショナル サービス スタッフ、IT マネー ジャ、パートナーエンジニア、SAP HANA 向けのシスコ ソリューションを導入するお客様などが挙げられます。一部の該当・補 足情報については外部参照を示していますが、インストール環境のテクノロジー、インフラ、データベース セキュリティ ポリ シーについて十分な知識を持っている読者を対象としています。

### <span id="page-3-0"></span>本書の目的

本書では、Intel Optane DC パーシステント メモリ モジュール (DCPMM) を使用した SAP HANA 向けの Cisco® データセンター ソリューションを構成するために必要な手順について説明します。本書は、SAP HANA 向けシスコ ソリューションの一部製品に 焦点を合わせています。本書は、使用される製品のインストールと構成に必要な知識がある読者を対象にしていますが、ソリュー ション導入で重要になる構成については本書でも詳細に説明されます。

## <span id="page-3-1"></span>今回のリリースでの新機能

Intel Optane DCPMM は、SAP HANA 向けの Cisco Unified Computing System™ (Cisco UCS®) サーバでサポートされています。

## <span id="page-3-2"></span>ソリューションの概要

このセクションでは、Intel Optane DCPMM を使用した SAP HANA 向けの Cisco UCS ソリューションのコンポーネントについて 簡単に説明します。詳細な導入ガイダンスについては、次のドキュメントを参照してください。

- 『[Cisco UCS Scale-Up Solution for SAP HANA on Cisco UCS M5 Rack Servers with Red Hat Enterprise Linux for SAP](https://www.cisco.com/c/dam/en/us/solutions/collateral/data-center-virtualization/unified-computing/whitepaper-c11-742399.pdf)  Applications』 (ホワイトペーパー) [英語]
- 『[Cisco UCS Scale-Up Solution for SAP HANA on Cisco UCS M5 Rack Servers with SUSE Linux Enterprise Server 15 for](https://www.cisco.com/c/dam/en/us/solutions/collateral/data-center-virtualization/oracle-applications-on-ucs/whitepaper-c11-742353.pdf)  SAP Applications』 (ホワイトペーパー)[英語]
- 『Cisco UCS Scale-Up Solution for SAP HANA on Cisco UCS M5 Rack Servers with SUSE Linux Enterprise Server for SAP Applications』 (ホワイトペーパー) [英語]

#### <span id="page-3-3"></span>Cisco UCS B480 M5 ブレードサーバおよび C480 M4 ラックサーバ

SAP HANA 向けのシスコ スケールアップ ソリューションには、Cisco UCS B480 M5 ブレードサーバおよび C480 M5 ラックサー バが使用されます。表 1 はサーバ仕様の要約で、SAP HANA のユースケース向けに提案されるディスク構成を示しています。

#### 表 **1.** Cisco UCS C480 M5 ラックサーバ構成の概要

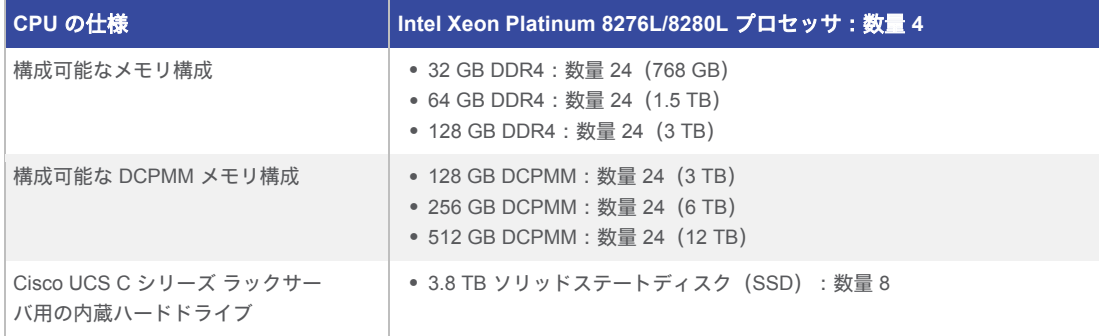

### <span id="page-4-0"></span>Cisco UCS B200 M5 ブレードサーバ、C220 および C240 M5 ラックサーバ

SAP HANA 向けシスコ スケールアップ ソリューションは、Cisco UCS B200 M5 ブレードサーバおよび C220/C240 M5 ラックサー バ上にも展開できます。表 2 はサーバ仕様の要約で、SAP HANA のユースケース向けに提案されるディスク構成を示しています。

#### 表 **2.** Cisco UCS C240/C220 M5 ラックサーバおよび B200 M5 ブレードサーバ構成の概要

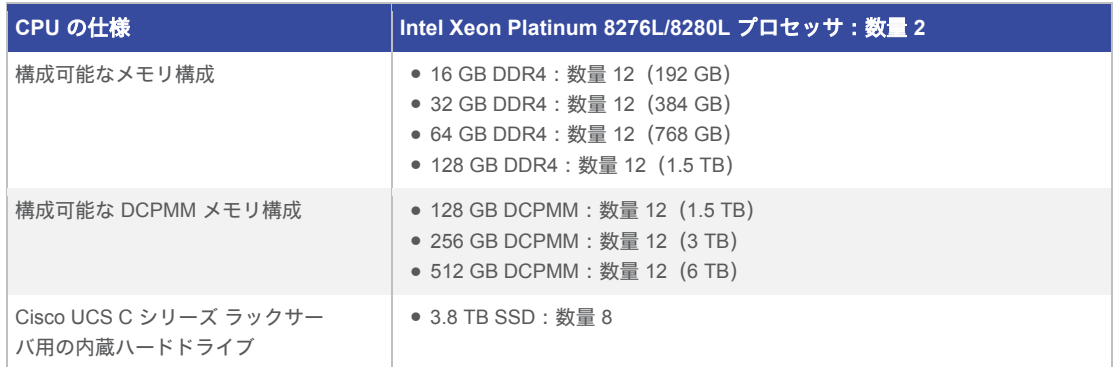

## <span id="page-4-1"></span>テクノロジーの概要

Cisco Integrated Management Controller (IMC) と Cisco UCS Manager リリース 4.0(4) 以降で、第 2 世代 Intel Xeon Intel Xeon Scalable processors ベースの Cisco UCS M5 サーバ上の Intel Optane DCPMM をサポートしています。

SAP HANA のアプリケーション ダイレクト モード利用の場合、パーシステント メモリ モジュールの設定は本書で説明するツール で操作ください(Cisco IMC または Cisco UCS Manager を使用した設定は推奨されません)。

パーシステント メモリ モジュールは、オペレーティングシステムにインストールされているソフトウェアユーティリティを使用し て管理できます。このアプローチは、「ホスト管理モード」と呼ばれます。注:本書で説明しているソリューションでは、パーシ ステント メモリ モジュールがホスト管理モードでのみ使用されています。

## <span id="page-4-2"></span>目標

「目標」では、CPU ソケットに接続されたパーシステントメモリの使用方法を指定します。パーシステント メモリ モジュール は、メモリ (Memory) モード、アプリケーションダイレクト (App Direct) モード、または混合 (Mixed) モードで使用できま す。パーシステント メモリ モジュール全体をメモリモードとして設定すると、完全に揮発性メモリとして使用できます。0% をメ モリモードとして設定すると、アプリケーション ダイレクト モードになり、全体をパーシステント(不揮発性)メモリとして使用 できます。つまり、パーシステント メモリ モジュールを x% メモリモードとして設定すると、x% が揮発性メモリとして使用さ れ、残りがパーシステントメモリとして使用されます。たとえば、20% メモリモードを設定すると、パーシステント メモリ モ ジュールの 20% が揮発性メモリとして使用され、残りの 80% がパーシステントメモリとして使用されます。このモードは「混合 モード」と呼ばれます。

アプリケーション ダイレクト モードは、SAP HANA 2.0 SPS 03+ で現在サポートされている唯一のモードです。アプリケーショ ン ダイレクト モードでは、ソケットに接続されているすべてのメモリモジュールが 1 つのインターリーブセットとして設定さ れ、そのセットに対して 1 つのリージョンが作成されます。

各ソケットに対して目標を個別に作成するのではなく、すべてのソケットに対してサーバレベルでのみ目標を作成できます。目標 が作成され、サーバに適用されると、作成されたリージョンがサーバインベントリに表示されます。リージョンは、1 つ以上の名 前空間(Namespace)に分割できる、1 つ以上のパーシステント メモリ モジュールで構成されるグループです。ホストアプリ ケーションが名前空間を使用する場合、そこにアプリケーションデータが保存されます。

目標を変更する場合には、既存で保持されたデータの破棄が伴います。目標が変更されると、変更された目標設定に基づいて新し いリージョンが作成されます。この変更により、関連付けられているサーバ上のすべての既存リージョンおよび名前空間が削除さ れ、その名前空間に保存されているデータが失われます。

#### <span id="page-5-0"></span>リージョン

リージョンは、1 つ以上の名前空間に分割できる、1 つ以上のパーシステント メモリ モジュールで構成されるグループです。目標 の作成時に選択されるパーシステントメモリタイプに基づいてリージョンが作成されます。アプリケーション ダイレクト モード のパーシステントメモリタイプを使用して目標を作成すると、ソケットに接続されているすべてのメモリモジュールに対して 1 つ のリージョンが作成されます。

#### <span id="page-5-1"></span>名前空間

名前空間はリージョンのパーティションです。アプリケーション ダイレクト モードのパーシステントメモリタイプを使用する と、ソケットにマッピングされたリージョンに名前空間を作成できます。名前空間は、Raw モードまたはブロック(Block)モー ドで作成できます。Raw モードで作成された名前空間は、ホスト OS で Raw 名前空間として認識されます。ブロックモードで作 成された名前空間は、ホスト OS でセクター名前空間として認識されます。

名前空間を削除すると既存データ(名前空間に保存されているデータ)が失われます。

## <span id="page-5-2"></span>ダイレクトアクセス

ダイレクトアクセス (DAX) は、アプリケーションが、従来の I/O スタック (ページキャッシュおよびブロックレイヤ)を迂回し て、CPU から(負荷とストアを通じて)永続メディアに直接アクセスすることを可能にするメカニズムです。

#### <span id="page-5-3"></span>ホストからの **Intel Optane DCPMM** の管理

ソフトウェアユーティリティの ipmctl と ndctl により、Linux コマンドラインから DCPMM を管理できます。名前空間の管理を除 くすべてのタスクには ipmctl ユーティリティを使用してください。

#### <span id="page-5-4"></span>ipmctl ユーティリティ

Intel Optane DCPMM を設定および管理するには、ipmctl ユーティリティを使用します。次の機能がサポートされます。

- プラットフォーム上のパーシステント メモリ モジュールの検出
- プラットフォーム上のメモリ構成のプロビジョニング
- パーシステント メモリ モジュール ファームウェアの表示と更新
- パーシステント メモリ モジュール上の保存データセキュリティの設定
- パーシステント メモリ モジュールの正常性の監視
- パーシステント メモリ モジュールのパフォーマンスの追跡
- パーシステント メモリ モジュールのデバッグとトラブルシューティング

詳細については、<https://github.com/intel/ipmctl> [英語] を参照してください。

#### <span id="page-5-5"></span>ndctl ユーティリティ

Linux カーネルの libnvdimm(不揮発性メモリデバイス)サブシステムを管理するには、ndctl ユーティリティライブラリを使用し ます。

詳細については、<https://github.com/pmem/ndctl> [英語] を参照してください。

Intel Optane DCPMM の設定の詳細については、https://software.intel.com/en-us/articles/quick-start-guide-configure-intel-optane-dcpersistent-memory-on-linux [英語] を参照してください。

## <span id="page-6-0"></span>ソリューション設計

このセクションでは、SAP によって定義されている Intel Optane DCPMM 要件を持つ SAP HANA システムについて説明します。

## <span id="page-6-1"></span>パーシステントメモリのプラットフォームサポートと動作モード

Intel Optane DCPMM は、第 2 世代の Intel Xeon Gold プロセッサおよび Intel Xeon Platinum プロセッサを搭載したサーバでサ ポートされます。サポートされるプライマリモードは、アプリケーション ダイレクト モード(アプリケーション ダイレクト モー ドを介したブロックモードを含む)とメモリモードの 2 つです。アプリケーション ダイレクト モードは、SAP HANA 2.0 SPS 03+ で現在サポートされている唯一のモードです。アプリケーション ダイレクト モードでは、パーシステント メモリ モジュール は、SAP HANA 2.0 SPS 03+ によって制御されるバイトアドレス指定可能メモリリソースとして表示されます。このモードでは パーシステントメモリ(永続メモリ)空間が SAP HANA によって直接制御されます。

### <span id="page-6-2"></span>**SAP HANA 2.0 SPS 03+** 用のハードウェアサイジング

SAP HANA 展開用のサイジングは、ワークロードタイプに基づく固定コア対メモリ比を使用するか、SAP HANA テーラードデー タセンター統合(TDI)アプローチと SAP Quick Sizer などのツールによる自己評価を実行することによって行われます。Web ベースの SAP Quick Sizer ツールは、新しい(グリーンフィールド)システムだけでなく現在の実稼動システムのサイジングにも 使用できます。SAP Quick Sizer ツールは、SAP HANA で実行されるワークロードのタイプに基づいてサイジングの推奨構成を算 出します。メモリ、CPU、ディスク I/O、ネットワーク負荷、およびビジネス要件はそれぞれ、SAP HANA の最適な構成を決定す る要因となります。SAP Quick Sizer ツールでは、Intel Optane DC パーシステントメモリに加えて DRAM を使用するため、推奨 構成を算出する際に、DRAM に保存すべきデータと Intel Optane DC パーシステントメモリに保存すべきデータを考慮します。 SAP HANA は、カラムデータストアに存在するすべてのデータにパーシステントメモリを使用します。

SAP Quick Sizer ツールの詳細については、<https://www.sap.com/about/benchmark/sizing.quick-sizer.html#quick-sizer> [英語] を参照 してください。

## <span id="page-6-3"></span>**DRAM** とパーシステントメモリの比率

Intel Optane DCPMM は同一システム上で DRAM DIMM と併用する必要があります。DRAM DIMM が取り付けられていない場合には 機能しません。2、4、8 ソケット構成では、各ソケットに 2 つの IMC が含まれます。各メモリコントローラは、2 つの物理 DIMM パーシステント メモリ スロットに接続されている 3 つの Double Data Rate(DDR)メモリチャネルに接続されます。この構成で は、CPU ソケットあたり最大 12 のメモリスロットを、Intel Optane DCPMM と DRAM DIMM を組み合わせて構成できます。

SAP HANA 2.0 SPS 03 は現在、Intel Optane DCPMM と DIMM の組み合わせについて、複数の容量比をサポートしています。こ の比率の例を次に示します。

- 1:1比:1つの 128 GB Intel Optane DCPMM と 1つの 128 GB DDR4 DIMM、または 256 GB Intel Optane DCPMM と 1 つの 256 GB DRAM DIMM の組み合わせ。
- 2:1比:256 GB Intel Optane DCPMM と 128 GB DRAM DIMM、または 128 GB Intel Optane DCPMM と 64 GB DDR4 DIMM の組み合わせ。
- 4:1比:512 GB Intel Optane DCPMM と 1 つの 128 GB DDR4 DIMM、または 256 GB Intel Optane DCPMM と 64 GB DRAM DIMM の組み合わせ。

サポートされている比率が維持されているかぎり、異なるサイズの Intel Optane DCPMM と DIMM を併用できます(表 3)。

#### 表 **3.** Intel Optane DCPMM と DIMM のサポートされている比率

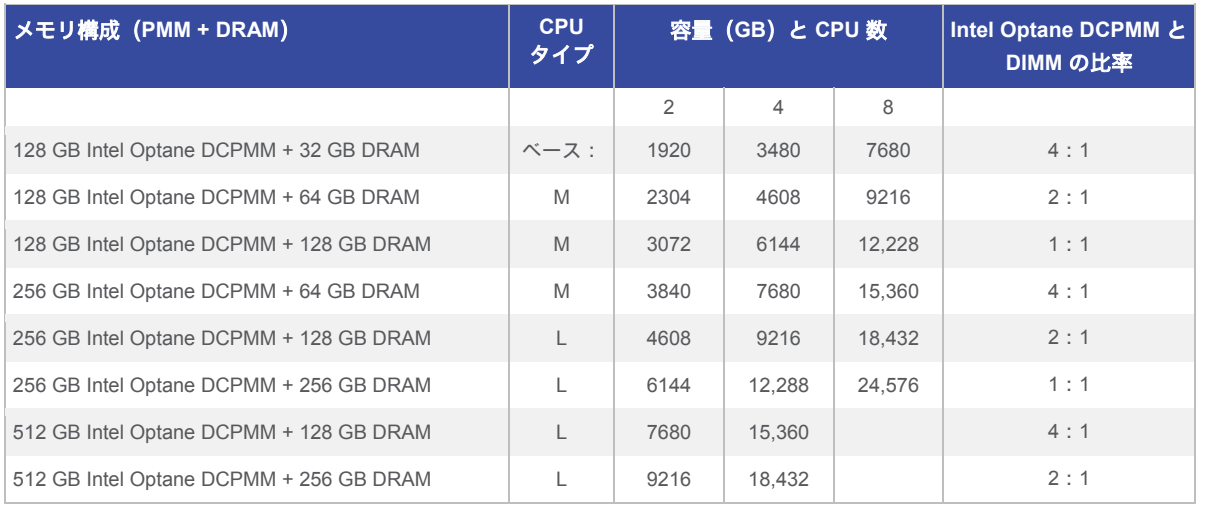

## <span id="page-7-0"></span>永続ストレージのサイジング

ファイルシステムのストレージサイズは、SAP HANA ホストのメモリ容量(DRAM + Intel Optane DCPMM)に基づきます。9 TB のメモリ(3 TB DRAM + 6 TB Intel Optane DCPMM)を備えたシングルノードシステムの場合、推奨されるファイルシステムサイ ズは次のとおりです。

- /hana/data =  $1.2 \times \times 0$  (DRAM + Intel Optane DCPMM) =  $1.2 \times 9$  TB =  $10.8$  TB
- $\bullet$  /hana/log = 512 GB
- $\bullet$  /hana/shared = 1 TB

## <span id="page-7-1"></span>オペレーティングシステム

operating systems:{1}Intel Optane DCPMM を使用した SAP HANA は、次のオペレーティングシステムでサポートされています。

- SUSE Linux Enterprise Server (SLES) for SAP Applications
	- SLES for SAP Applications 12 SP4
	- SLES for SAP Applications 15
- Red Hat Enterprise Linux (RHEL)
	- RHEL 7.6 for SAP HANA
	- RHEL 7.6 for SAP Solutions

## <span id="page-7-2"></span>**SAP HANA** 向けの **Intel Optane DCPMM** の設定

このセクションでは、SAP HANA ソリューション向けに Intel Optane DCPMM を設定する方法について説明します。Cisco UCS サーバに SAP HANA を展開するには、「ソリューションの概要」セクションに記載されている関連ドキュメントの説明に従って ください。

SAP HANA 向けの Intel Optane DCPMM の設定手順は、次のとおりです。

- 1. Intel Optane DCPMM を管理するためのツールをインストールします。
- 2. アプリケーション ダイレクト モード用に Intel Optane DCPMM を設定する目標を作成します。
- 3. アプリケーション ダイレクト モードにより、CPU ごとにパーシステント メモリ リージョンが作成されます。
- 4. パーシステント メモリ リージョンごとに名前空間を作成します。これにより、fsdax モードでブロックデバイスが作成され ます。
- 5. パーシステント メモリ ブロック デバイスごとに xfs ファイルシステムを作成し、SAP HANA サーバにマウントします。
- 6. パーシステントメモリを使用するように SAP HANA ベースパスを設定します。

#### <span id="page-8-0"></span>**SAP HANA** サーバへのツールのインストール

次の Github リンクを使用して、SAP HANA Linux サーバに最新バージョンの ipmctl と ndctl をインストールしてください。

ipmctl ユーティリティの場合: <https://github.com/intel/ipmctl> [英語]

ndctl ユーティリティライブラリ: <https://github.com/pmem/ndctl> [英語]

#### <span id="page-8-1"></span>**Intel Optane DCPMM** の設定

**show -dimm** コマンドにより、システムで検出されたパーシステント メモリ モジュールが表示され、ソフトウェアから認識され ていることを確認できます。このコマンドにより、各 DIMM ID、容量、正常性状態、ファームウェアバージョンをはじめさまざま な情報が出力されます。

次に、**ipmctl show -dimm** コマンドの出力例を示します。

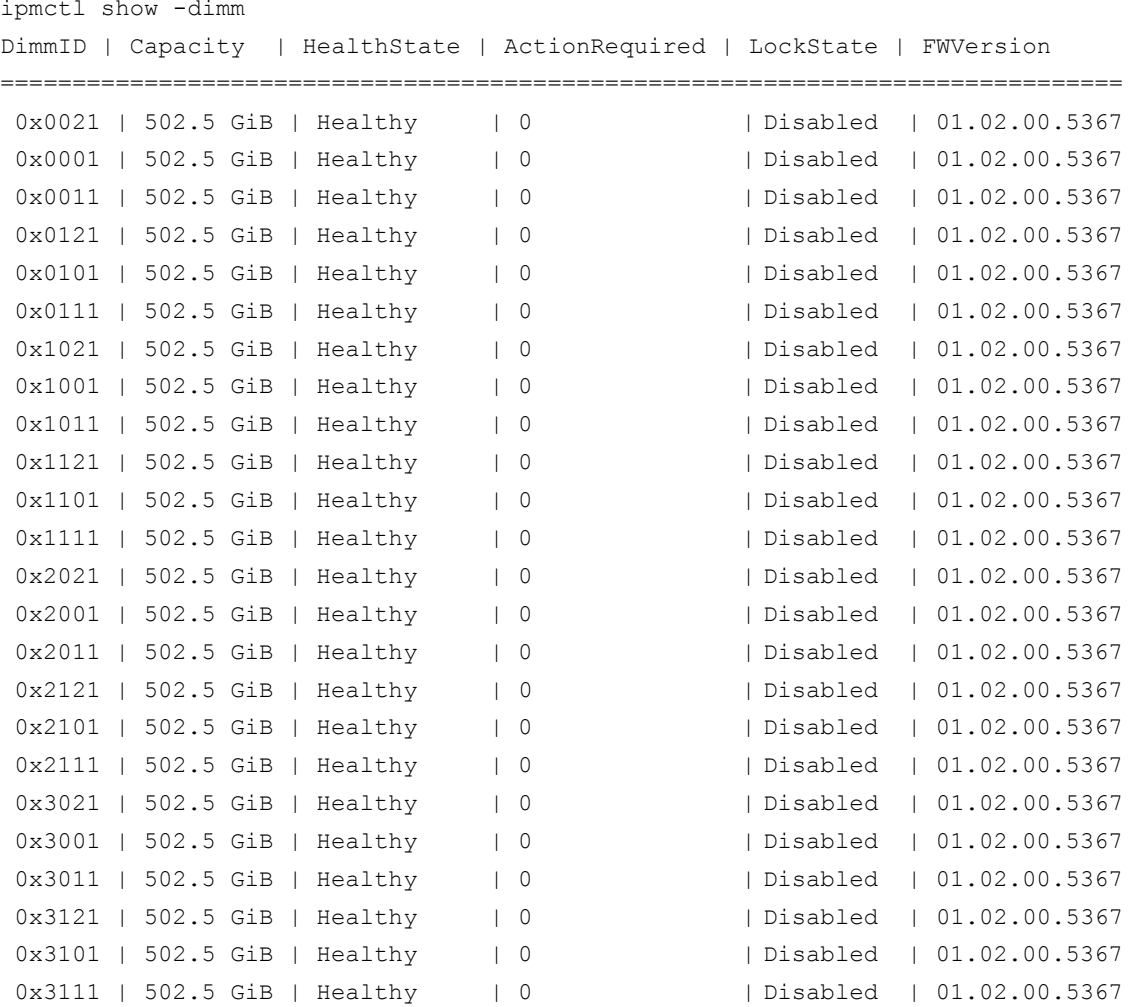

## <span id="page-9-0"></span>目標の作成

デフォルトの **create -goal** コマンドを使用すると、アプリケーションダイレクト用に設定されたインターリーブリージョンが作成 されます。次に、**ipmctl create -goal** コマンドの出力例を示します。

ipmctl create -goal

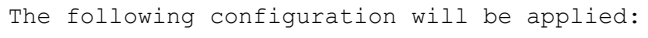

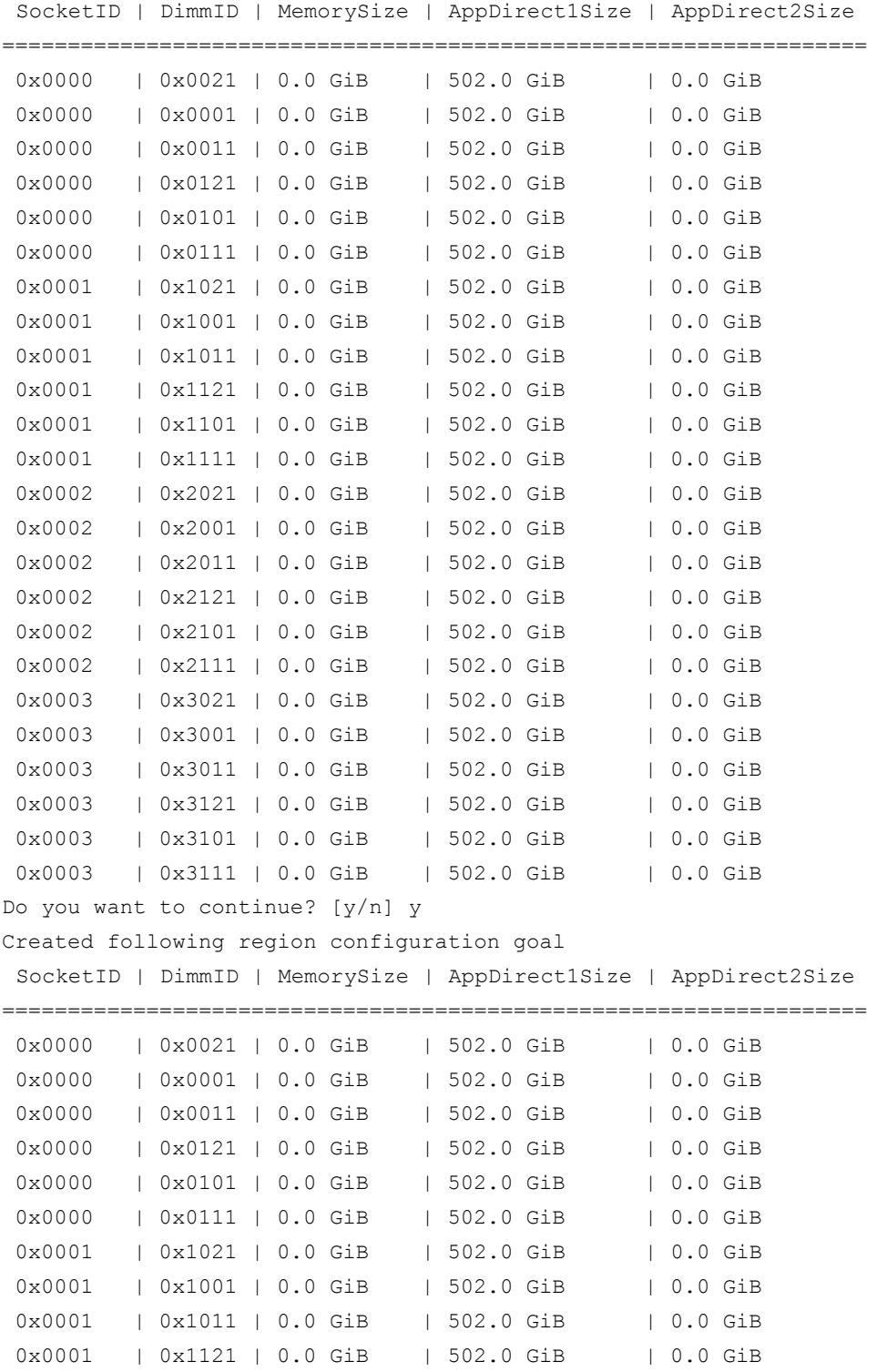

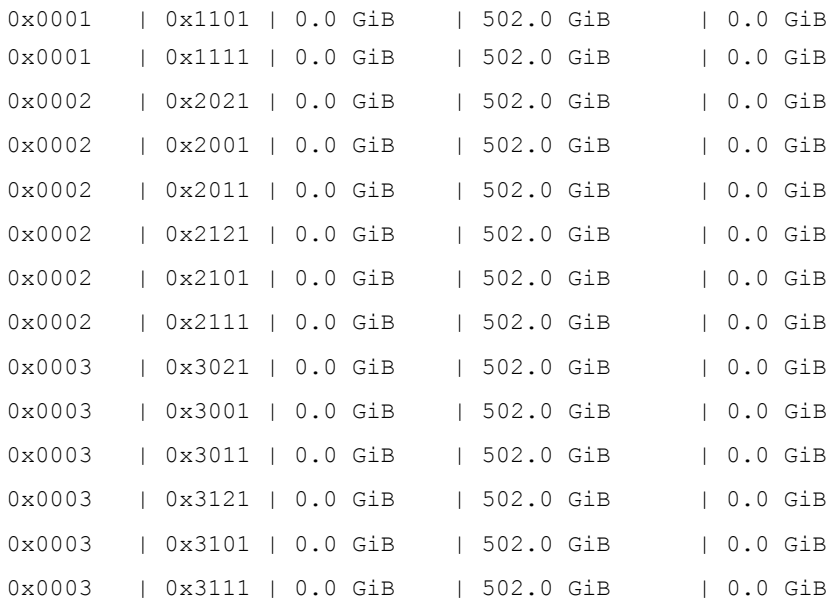

A reboot is required to process new memory allocation goals.

新しいメモリ割り当てのためにサーバを再起動します。

#### <span id="page-10-0"></span>作成されたリージョンの表示

**ipmctl show -region** コマンドを使用して、作成されたリージョンを表示します。次に、**ipmctl show -region** コマンドの出力例を 示します。

ipmctl show -region

SocketID | ISetID | PersistentMemoryType | Capacity | FreeCapacity | HealthState ================================================================================================

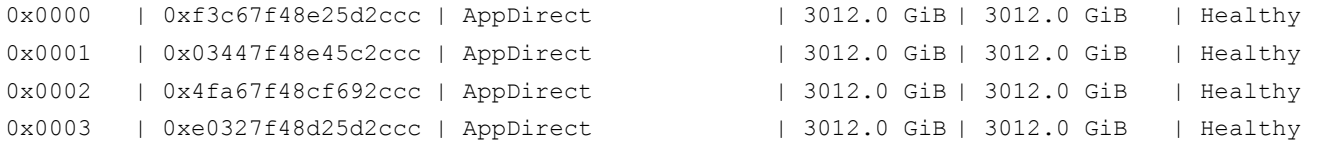

#### <span id="page-10-1"></span>デフォルトの名前空間モードの使用

Filesystem-DAX モードはデフォルトの名前空間モードです。**ndctl create-namespace** をオプションなしで指定すると、Linux ファイルシステムの DAX 機能をサポートするブロックデバイス(/dev/pmemX[.Y])が作成されます。DAX は、I/O パスからペー ジキャッシュを削除し、mmap(2) がパーシステント メモリ メディアへの直接マッピングを確立することを可能にします。

このモードでのアプリケーションは、パーシステント メモリ リージョンを使用して直接ストレージにロード/アクセスすること も、引き続きストレージ API を使用することもできるため、アプリケーションを変更する必要がありません。

## <span id="page-11-0"></span>各リージョンの名前空間の作成

**ndctl create-namespace** コマンドを使用して、各リージョンの名前空間を作成します。サーバ内の CPU ごとにこのコマンドを実 行する必要があります。次に、4 つの CPU を搭載したサーバでの **ndctl create-namespace** コマンドの出力例を示します。

```
ndctl create-namespace
{
  "dev":"namespace3.0",
  "mode":"fsdax",
  "map":"dev",
  "size":"2964.94 GiB (3183.58 GB)",
  "uuid":"43002f2c-b37c-4cec-9474-d3d8b1223e65", 
  "raw_uuid":"7df74ccf-1032-4c12-905f-cd9e5e1ac1be", 
  "sector_size":512,
  "blockdev":"pmem3", 
  "numa_node":3
}
ndctl create-namespace
{
  "dev":"namespace2.0",
  "mode":"fsdax",
  "map":"dev",
  "size":"2964.94 GiB (3183.58 GB)",
  "uuid":"45e0fc9e-149c-4616-b308-eb10eecd5e19", 
  "raw_uuid":"6242e069-6637-4d75-a364-e2049fdf9bd7", 
  "sector_size":512,
  "blockdev":"pmem2", 
  "numa_node":2
}
ndctl create-namespace
{
  "dev":"namespace1.0",
  "mode":"fsdax",
  "map":"dev",
  "size":"2964.94 GiB (3183.58 GB)", 
  "uuid":"9375a814-ac10-498a-9e73-3e28e7242519",
  "raw_uuid":"4f6f69ce-6aaa-4076-be81-ab7504f43b58", 
  "sector size":512,
  "blockdev":"pmem1", 
  "numa_node":1
}
ndctl create-namespace
{
  "dev":"namespace0.0",
  "mode":"fsdax",
  "map":"dev",
  "size":"2964.94 GiB (3183.58 GB)",
  "uuid":"83425d72-c451-4eb7-b450-8dc3f4b1978a",
```

```
ホワイトペーパー
```
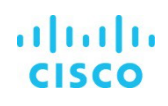

```
"raw_uuid":"d8633063-012f-4b0b-be95-29ed455abcf8", 
  "sector size":512,
  "blockdev":"pmem0", 
  "numa_node":0
}
```
## <span id="page-12-0"></span>アクティブな名前空間の表示

**ndctl list command** コマンドを使用して、すべてのアクティブ名前空間を表示します。次に、**ndctl list** コマンドの出力例を示し ます。

```
ndctl list 
 [
  {
    "dev":"namespace3.0",
    "mode":"fsdax",
    "map":"dev", 
    "size":3183575302144,
    "uuid":"43002f2c-b37c-4cec-9474-d3d8b1223e65", 
    "blockdev":"pmem3"
  },
  {
    "dev":"namespace2.0",
   "mode":"fsdax",
    "map":"dev", 
    "size":3183575302144,
    "uuid":"45e0fc9e-149c-4616-b308-eb10eecd5e19", 
    "blockdev":"pmem2"
  },
  {
    "dev":"namespace1.0",
    "mode":"fsdax",
   "map":"dev", 
    "size":3183575302144,
    "uuid":"9375a814-ac10-498a-9e73-3e28e7242519",
    "blockdev":"pmem1"
  },
  {
    "dev":"namespace0.0",
    "mode":"fsdax",
   "map":"dev", 
    "size":3183575302144,
    "uuid":"83425d72-c451-4eb7-b450-8dc3f4b1978a", 
    "blockdev":"pmem0"
  }
]
```
## <span id="page-13-0"></span>ファイルシステムの作成とパーシステント メモリ モジュールのマウント

次の一連のコマンドを使用して、ファイルシステムを作成し、パーシステント メモリ モジュールをマウントします。この例で は、4 つの CPU を搭載したサーバが使用されています。そのため 4 つのリージョンがあります。

```
mkfs -t xfs -f /dev/pmem0
mkfs -t xfs -f /dev/pmem1
mkfs -t xfs -f /dev/pmem2
mkfs -t xfs -f /dev/pmem3
mkdir -p /hana/pmem/nvmem0
mkdir -p /hana/pmem/nvmem1 
mkdir -p /hana/pmem/nvmem2
mkdir -p /hana/pmem/nvmem3
mount -t xfs -o dax /dev/pmem0 /hana/pmem/nvmem0
mount -t xfs -o dax /dev/pmem1 /hana/pmem/nvmem1
mount -t xfs -o dax /dev/pmem2 /hana/pmem/nvmem2
mount -t xfs -o dax /dev/pmem3 /hana/pmem/nvmem3
```
#### <span id="page-13-1"></span>パーシステントメモリを使用するための **SAP HANA** ベースパスの設定

SAP HANA がそのベースパスとして使用するディレクトリは、XFS ファイルシステムを指す必要があります。SAP HANA の global.ini ファイルの persistence セクションにある設定パラメータの basepath\_persistent\_memory\_volumes を使用してベースパ スの位置を定義します。このセクションには、セミコロンで区切って複数の位置を含めることができます。パラメータを変更した 場合は、SAP HANA サービスを再起動する必要があります。

[persistence] basepath\_datavolumes = /hana/data/AEP basepath\_logvolumes = /hana/log/AEP

#### **basepath\_persistent\_memory\_volumes=/hana/pmem/nvmem0;/hana/pmem/nvmem1;/hana/pmem/nvmem2;/hana /pmem/nvmem3**

起動時に、SAP HANA は、ベースパスで定義された位置にある DAX 対応ファイルシステムをテストします。ファイルシステムが DAX 対応であることを SAP HANA が確認すると、すべてのテーブルで、パーシステントメモリがデフォルトで使用されるように なります。セーブポイントは、パーシステントメモリ内のデータの内容が永続ボリュームおよびデータログボリュームと一致して いることを確認するために役立ちます。

## <span id="page-13-2"></span>まとめ

第 2 世代 Intel Xeon Scalable Processors を搭載し、Intel Optane DC パーシステントメモリと DRAM が併用されている Cisco UCS M5 サーバは、組織全体における TCO を削減し、ビジネス継続性を確保し、SAP HANA 環境構築でメモリ容量のスケーラビ リティを提供することで、一新された SAP HANA インフラを確立します。Intel Optane DC パーシステントメモリは従来の SAP HANA データ層インフラを刷新し、データ処理とストレージを大幅に改善します。これらのテクノロジーを組み合わせることで、 より多くのデータにより速くアクセスできるようになり、高度なデータ処理テクノロジーのパフォーマンスが向上します。

ホワイトペーパー

©2020 Cisco Systems, Inc. All rights reserved. Cisco、Cisco Systems、および Cisco Systems ロゴは、Cisco Systems, Inc. またはその関連会社の米国およびその他の一定の国における登録商標または商標です。 本書類またはウェブサイトに掲載されているその他の商標はそれぞれの権利者の財産です。 「パートナー」または「partner」という用語の使用は Cisco と他社との間のパートナーシップ関係を意味するものではありません。(1502R) この資料の記載内容は 2020 年 1 月現在のものです。 この資料に記載された仕様は予告なく変更する場合があります。

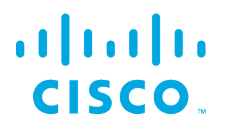

## シスコシステムズ合同会社

お問い合せ先

〒107‐6227 東京都港区赤坂 9-7-1 ミッドタウン・タワー http://www.cisco.com/jp